# 蔵書検索(OPAC)の使い方

#### 蔵書検索(**OPAC**:**Online Public Access Catalog**)

図書館が所蔵している資料はホームページから検索できます。

URL: <https://www.lib.usp.ac.jp/drupal/>

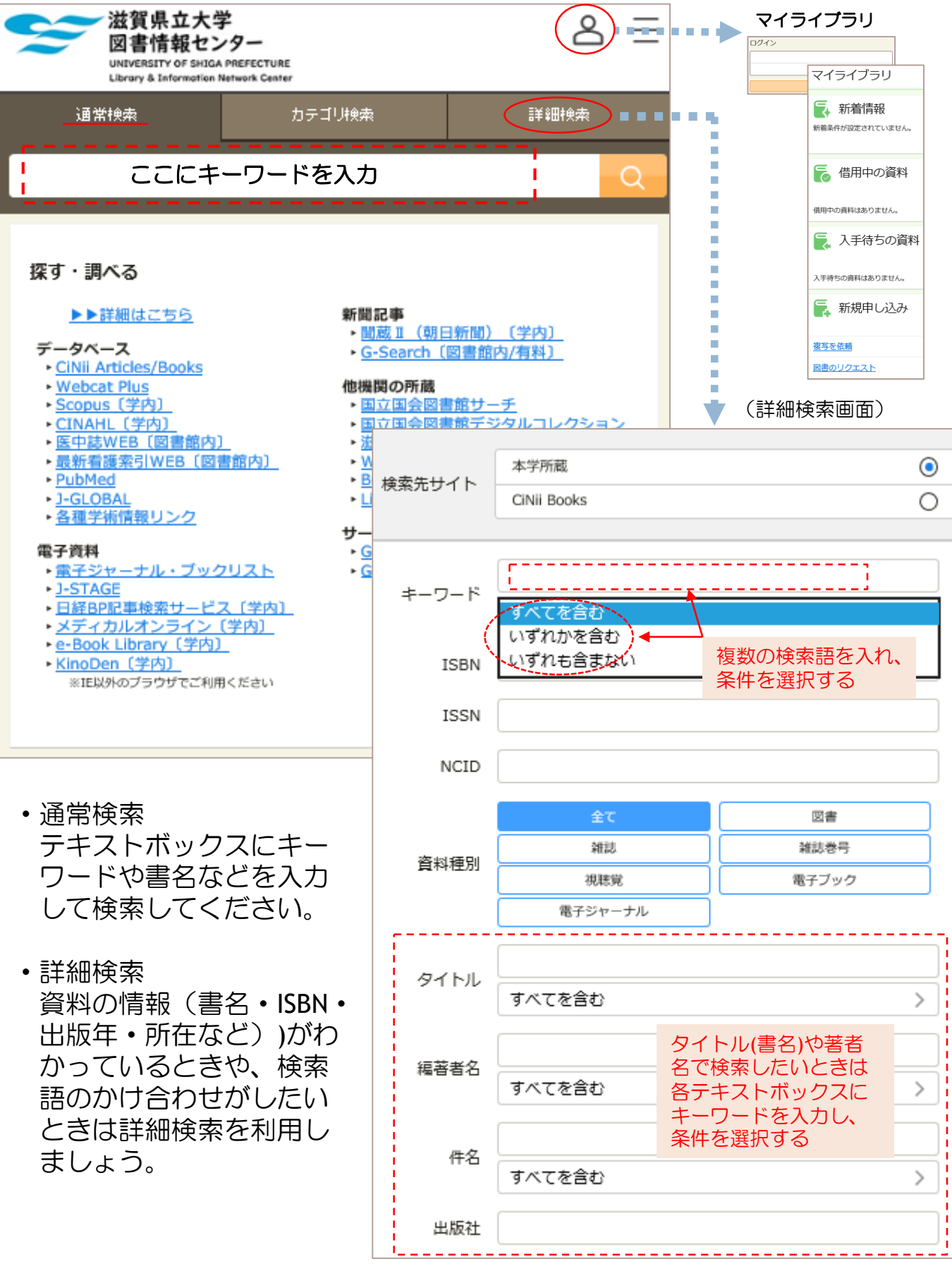

### 一覧画面

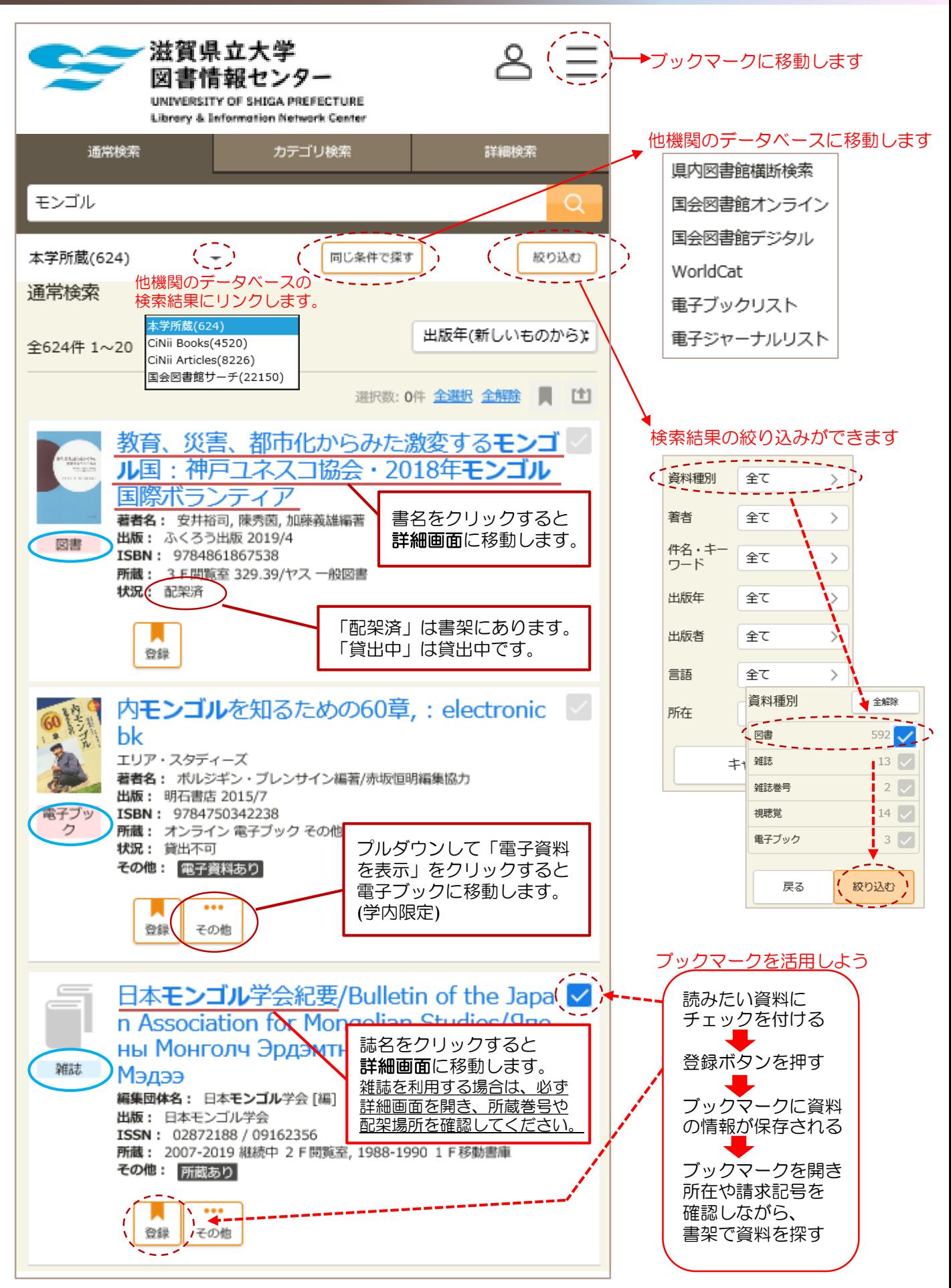

## 書部画面

#### <図書の場合>

モンゴル牧畜社会をめぐるモノの生産・流通・消費

タイトル

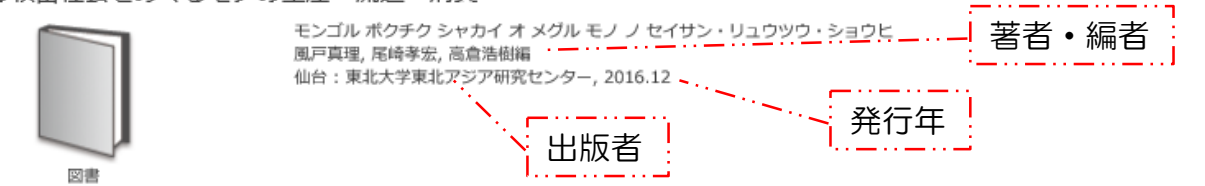

巻号情報

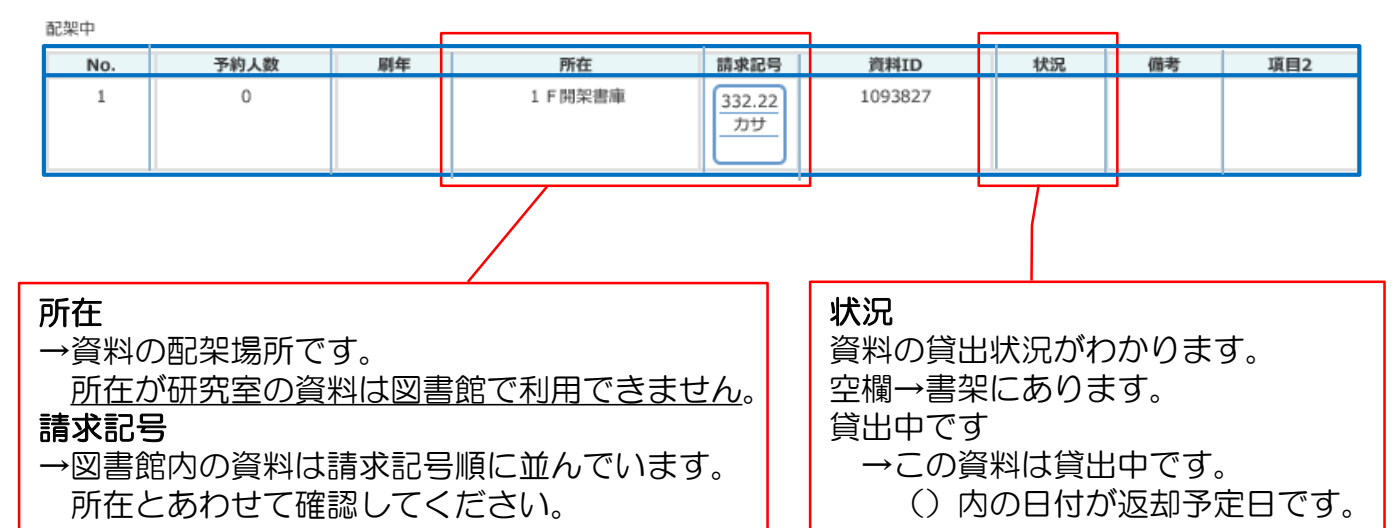

<雑誌の場合>

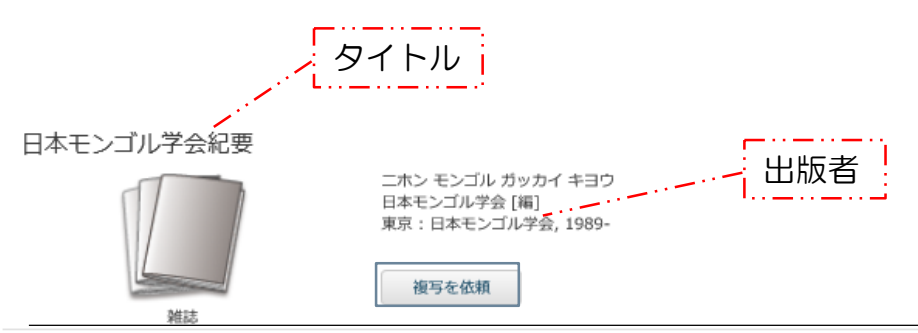

雑誌の所蔵

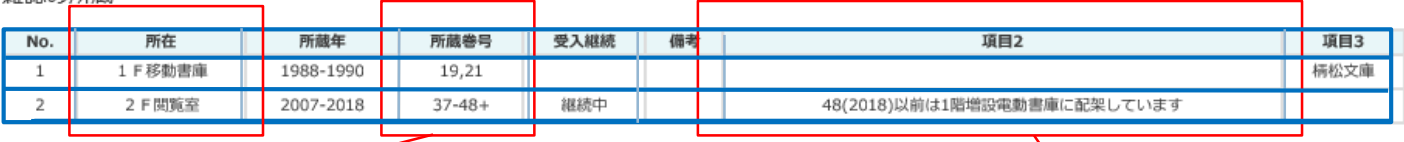

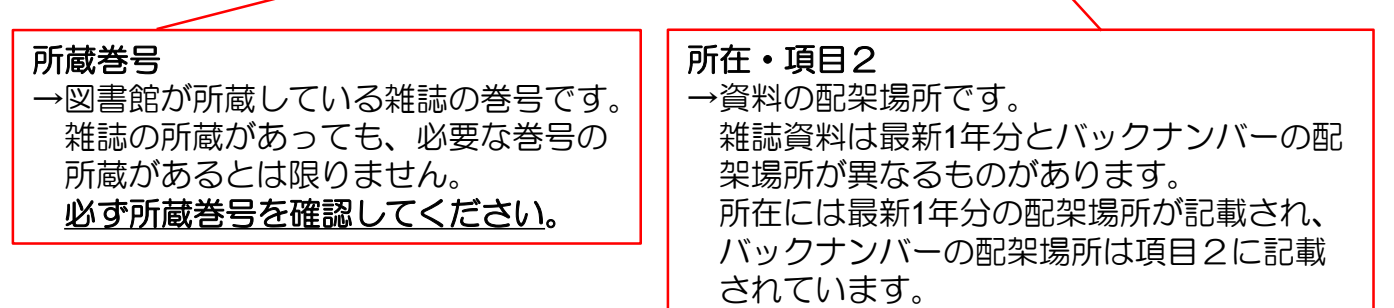